**<https://goo.gl/55pd52>**

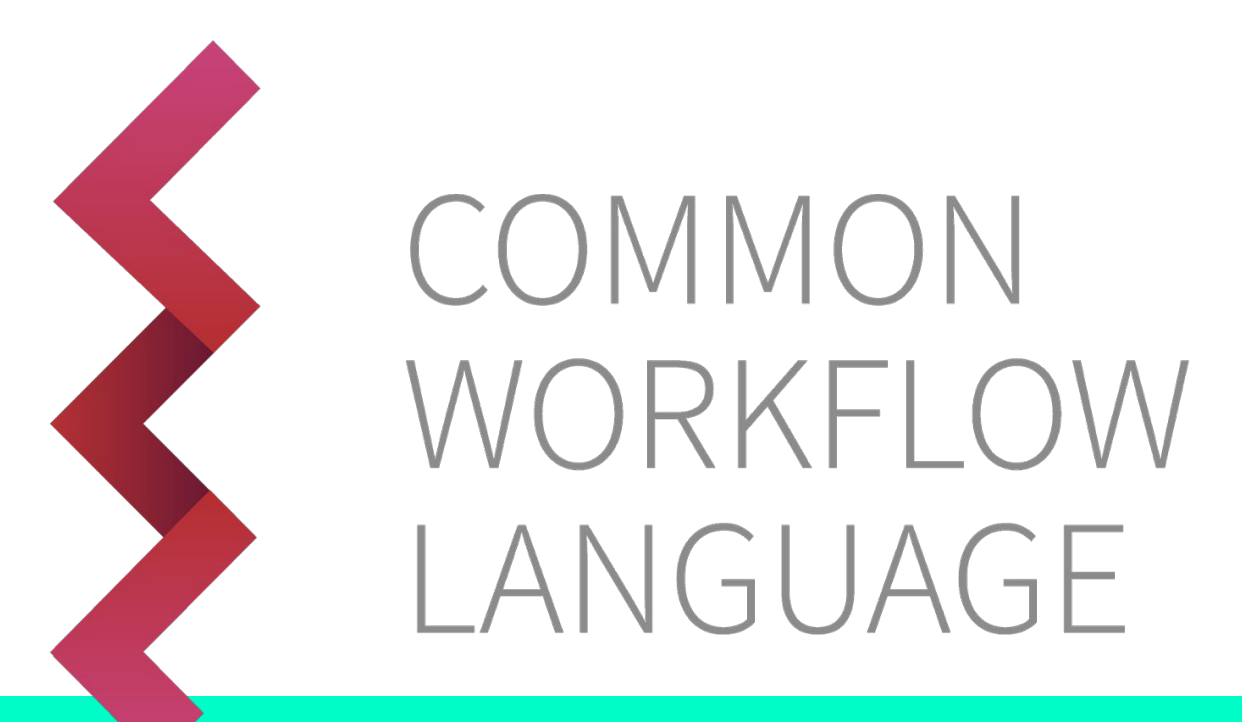

#### **Opening up complex data analysis methods with the CWL standards**

Michael R. Crusoe CWL Project Lead 2017-10-23 [@biocrusoe](https://twitter.com/biocrusoe) / [#CommonWL](https://www.google.com/search?q=%23CommonWL) OpenCon 2017 Lithuania

# MICHAEL R. CRUSOE, WHO IS THIS GUY? <https://goo.gl/55pd52>

From Phoenix, Arizona (Sonoran Desert), USA

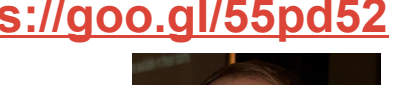

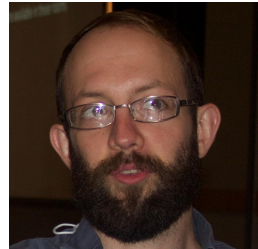

Studied at Arizona State: Comp. Sci.; time in industry as a developer & system administrator (Google, others); returned to ASU & received B.S. in Microbiology.

Co-author of an identity card **standard** for use by seafarers; accompanying ILO convention ratified by 30+ countries

Introduced to bioinformatics via Anolis (lizard) genome assembly and analysis [\(Kenro Kusumi,](http://kusumi.lab.asu.edu/) Arizona State)

Returned to software engineering as a Research Software Engineer for [k-h-mer project](http://khmer.readthedocs.io/) (C. Titus Brown, Michigan State, then U. of California, Davis)

### **"Workflows"**

We use the word "workflows" as a shorthand for:

the collection of computer applications, scripts, and code used in **computational data analysis**

- how the applications are configured
- and how the data flows between them

(primarily in a research/scientific context)

### **Why use a workflow management system?**

Features **can** include:

**separation of concerns**: focus on the science being done first; then optimize execution later **automatic job execution**: start a complicated analysis involving many pieces with a single command **scaling** (across nodes, clusters, and possibly continents) **automatically generated graphical user interfaces** (example: [Galaxy](http://usegalaxy.org/)) How was this file made? (**automatic provenance** 

**tracking**)

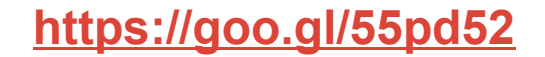

## **EBI's metagenomics workflow scripts -> CWL**

<https://www.ebi.ac.uk/metagenomics/pipelines/3.0>

**9522** lines of Python, BASH, and Perl code (data analysis workflows logic mixed with operational details

converted into

**2560** lines of CWL descriptions

[https://github.com/ProteinsWebTeam/ebi-metagenomics-cw](https://github.com/ProteinsWebTeam/ebi-metagenomics-cwl)  $\mathcal{L}$  $\mathcal{L}$  $\mathcal{L}$ 

(Lines of code counts via <https://github.com/AlDanial/cloc#Stable>)

## **EBI's metagenomics -> CWL project**

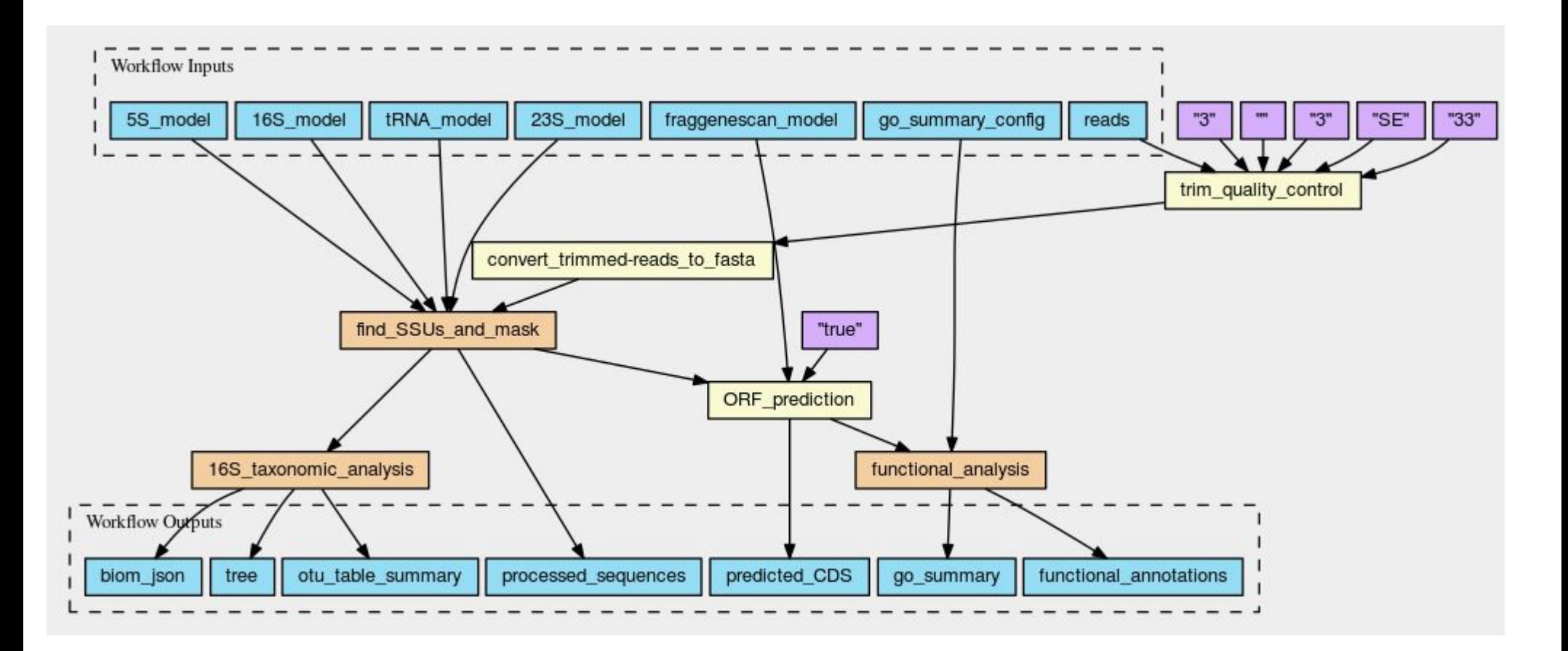

Courtesy EMBL-EBI Metagenomics, visualization from

[https://view.commonwl.org/workflows/github.com/ProteinsWebTeam/ebi-metagenomics-cwl/blob/ma](https://view.commonwl.org/workflows/github.com/ProteinsWebTeam/ebi-metagenomics-cwl/blob/master/workflows/rna-selector.cwl) [ster/workflows/rna-selector.cwl](https://view.commonwl.org/workflows/github.com/ProteinsWebTeam/ebi-metagenomics-cwl/blob/master/workflows/rna-selector.cwl)

### **systems**

- 1. Arvados [http://arvados.org](http://arvados.org/)
- 2. Taverna<http://www.taverna.org.uk/>
- 3. Galaxy<http://galaxyproject.org/>
- 4. SHIWA<https://www.shiwa-workflow.eu/>
- 5. Oozie<https://oozie.apache.org/>
- 6. DNANexus<https://wiki.dnanexus.com/API-Specification-v1.0.0/IO-and-Run>-Specifications# <https://wiki.dnanexus.com/API-Specification-v1.0.0/Workflows-and>-Analyses#
- 7. BioDT<http://www.biodatomics.com/>
- 8. Agave<http://agaveapi.co/live-docs/>
- 9. DiscoveryEnvironment<http://www.iplantcollaborative.org/ci/discovery-environment>
- 10. Wings<http://www.wings-workflows.org/>
- 11. Knime<https://www.knime.org/>
- 12. make, rake, drake, ant, scons & many others. Software development relies heavily on tools to manage workflows related to compiling and packaging applications. For the most part these are file based and usually run on a single node, usually supporting parallel steps (make -j) and in some cases able to dispatch build steps to other machines ([https://code.google.com/p/distcc/\)](https://code.google.com/p/distcc/) <https://github.com/Factual/drake>
- 13. Snakemake<https://bitbucket.org/snakemake/snakemake>
- 14. BPipe [http://bpipe.org](http://bpipe.org/)
- 15. Ruffus <https://code.google.com/p/ruffus/>
- 16. NextFlow [http://nextflow.io](http://nextflow.io/)
- 17. Luigi<http://github.com/spotify/luigi>

#### [https://github.com/common-workflow-language/common-workflo](https://github.com/common-workflow-language/common-workflow-language/wiki/Existing-Workflow-systems)

#### [w-language/wiki/Existing-Workflow-systems](https://github.com/common-workflow-language/common-workflow-language/wiki/Existing-Workflow-systems)

### **systems**

- 18. SciLuigi. Helper library built on top of Luigi to ease development of Scientific workflows in Luigi: <http://github.com/samuell/sciluigi>
- 19. GATK Queue<https://www.broadinstitute.org/gatk/guide/topic?name=queue>
- 20. Yabi<https://ccg.murdoch.edu.au/yabi>
- 21. seqware Workflows are written in Java and executed using the Oozie Workflow Engine on Hadoop or SGE clusters. Uses Zip64 files to group the workflow definition file, workflow itself, sample settings, and data dependencies in a single file that can be exchanged between SeqWare users or archived. <https://seqware.github.io/> <https://seqware.github.io/docs/6-pipeline/>
- 22. Ketrew<https://github.com/hammerlab/ketrew>
- 23. Pegasus <http://pegasus.isi.edu/>
- 24. Airflow<https://github.com/airbnb/airflow>
- 25. Cosmos

<https://cosmos.hms.harvard.edu/documentation/index.html>[http://bioinformatics.oxfordjournals.org/content/early/2014/07/24/bioinformatics.bt](http://bioinformatics.oxfordjournals.org/content/early/2014/07/24/bioinformatics.btu385.full) [u385.full](http://bioinformatics.oxfordjournals.org/content/early/2014/07/24/bioinformatics.btu385.full) [paper] Cosmos2:<https://github.com/LPM-HMS/COSMOS2> <http://cosmos.hms.harvard.edu/COSMOS2/>

- 26. Pinball<https://github.com/pinterest/pinball>
- 27. bcbio <https://bcbio-nextgen.readthedocs.org/en/latest/>
- 28. Chronos<https://github.com/mesos/chronos>
- 29. Azkaban <https://azkaban.github.io/>
- 30. Apache NiFi<https://nifi.apache.org/docs/nifi-docs/html/overview.html>
- 31. flowr (R-based)<http://docs.flowr.space/> <https://github.com/sahilseth/flowr>
- 32. Mistral

<https://github.com/arteria-project>[https://wiki.openstack.org/wiki/Mistral#What\\_is\\_Mistral.3F](https://wiki.openstack.org/wiki/Mistral#What_is_Mistral.3F)<https://wiki.openstack.org/wiki/Mistral/DSLv2>

- 33. nipype<http://nipy.org/nipype/>
- 34. End of Day<https://github.com/joestubbs/endofday>
- 35. BioDSL <https://github.com/maasha/BioDSL>
- 36. BigDataScript<http://pcingola.github.io/BigDataScript/>
- 37. Omics Pipe: uses Ruffus<http://sulab.scripps.edu/omicspipe/>
- 38. Ensembl Hive<https://github.com/Ensembl/ensembl-hive>

#### **systems**

- 39. QuickNGS <http://bifacility.uni-koeln.de/quickngs/web>
- 40. GenePattern<http://www.broadinstitute.org/cancer/software/genepattern/>
- 41. Chipster <http://chipster.csc.fi/>
- 42. The Genome Modeling System<https://github.com/genome/gms>
- 43. Cuneiform, A Functional Workflow Language<https://github.com/joergen7/cuneiform><http://www.cuneiform-lang.org/>
- 44. Anvaya

<http://www.ncbi.nlm.nih.gov/pubmed/22809419>[http://webapp.cabgrid.res.in/biocomp/Anvaya/ANVAYA\\_Main.html#HOWTO\\_INSTALL\\_ANV](http://webapp.cabgrid.res.in/biocomp/Anvaya/ANVAYA_Main.html#HOWTO_INSTALL_ANVAYA) [AYA](http://webapp.cabgrid.res.in/biocomp/Anvaya/ANVAYA_Main.html#HOWTO_INSTALL_ANVAYA)

- 45. Makeflow <http://ccl.cse.nd.edu/software/makeflow/>
- 46. Airavata<http://airavata.apache.org/>
- 47. Pyflow<https://github.com/Illumina/pyflow>
- 48. Cluster Flow [http://clusterflow.io](http://clusterflow.io/)
- 49. Unipro UGENE<http://ugene.net/> <https://dx.doi.org/10.7717/peerj.644>
- 50. CloudSlang<http://www.cloudslang.io/>
- 51. Stacks<http://catchenlab.life.illinois.edu/stacks/>
- 52. Leaf<http://www.francesconapolitano.it/leaf/index.html>
- 53. omictools <http://omictools.com/>
- 54. Job Description Language. The Job Description Language, JDL, is a high-level, user-oriented language based on Condor classified advertisements for describing jobs and aggregates of jobs such as Direct Acyclic Graphs and Collections. <https://edms.cern.ch/ui/file/590869/1/WMS-JDL.pdf>
- 55. YAWL yet another workflow language<http://dx.doi.org/10.1016/j.is.2004.02.002><http://www.yawlfoundation.org/>
- 56. Triquetrum<https://projects.eclipse.org/projects/technology.triquetrum><https://github.com/eclipse/triquetrum/>
- 57. Kronos<https://github.com/jtaghiyar/kronos>
- 58. qsubsec <http://doi.org/10.1093/bioinformatics/btv698> <https://github.com/alastair-droop/qsubsec>
- 59. YesWorkflow [http://yesworkflow.org](http://yesworkflow.org/)
- 60. GWF Grid WorkFlow <https://github.com/mailund/gwf> <http://mailund.github.io/gwf/>
- 61. Fireworks.<https://pythonhosted.org/FireWorks/>

- 62. NGLess: NGS with less work [http://ngless.rtfd.io](http://ngless.rtfd.io/)
- 63. pypipegraph<https://github.com/TyberiusPrime/pypipegraph>
- 64. Cromwell<https://github.com/broadinstitute/cromwell>
- 65. Dagobah Simple DAG-based job scheduler in Python. <https://github.com/thieman/dagobah>
- 66. sushi<https://github.com/uzh/sushi>
- 67. Clinical Trial Processor A program for processing clinical trials data.[http://mircwiki.rsna.org/index.php?title=MIRC\\_CTP](http://mircwiki.rsna.org/index.php?title=MIRC_CTP)
- 68. Noodles<http://nlesc.github.io/noodles/>
- 69. Swift<http://swift-lang.org/main/>
- 70. Consonance (runs SeqWare & CWL) <https://github.com/Consonance/consonance/wiki>
- 71. Dog<https://github.com/dogtools/dog>
- 72. Produce <https://github.com/texttheater/produce>
- 73. LONI Pipeline<http://pipeline.loni.usc.edu/>
- 74. Cpipe<https://github.com/MelbourneGenomics/cpipe>
- 75. AWE<https://github.com/MG-RAST/AWE>
- 76. (Py)COMPSs<https://www.bsc.es/research-and-development/software-and-apps/software-list/comp-superscalar/>
- 77. KLIKO<https://github.com/gijzelaerr/kliko>
- 78. Script of Scripts<https://github.com/BoPeng/SOS> <http://vatlab.github.io/SOS/>
- 79. XNAT Pipeline Engine <https://wiki.xnat.org/display/XNAT/Pipeline+Engine><https://wiki.xnat.org/display/XNAT/XNAT+Pipeline+Development+Schema>
- 80. Metapipe<https://github.com/TorkamaniLab/metapipe>
- 81. OCCAM (Open Curation for Computer Architecture Modeling) <https://occam.cs.pitt.edu/>
- 82. Copernicus [http://www.copernicus-computing.org](http://www.copernicus-computing.org/)
- 83. iRODS Rule Language<https://github.com/samuell/irods-cheatsheets/blob/master/irods-rule-lang-full-guide.md>
- 84. VisTrails [https://www.vistrails.org](https://www.vistrails.org/)
- 85. Bionode Watermill https://github.com/bionode/bionode-watermill

- 86. BIOVIA Pipeline Pilot Overview <http://accelrys.com/products/collaborative-science/biovia-pipeline-pilot/>
- 87. Dagman A meta-scheduler for HTCondor <https://research.cs.wisc.edu/htcondor/dagman/dagman.html>
- 88. UNICORE [https://www.unicore.eu/docstore/workflow-7.6.0/workflow-manual.html#wf\\_dialect](https://www.unicore.eu/docstore/workflow-7.6.0/workflow-manual.html#wf_dialect)
- 89. Toil (A scalable, efficient, cross-platform and easy-to-use workflow engine in pure Python) <https://github.com/BD2KGenomics/toil>
- 90. Cylc<https://cylc.github.io/cylc/>
- 91. Autodesk Cloud Compute Canon <https://github.com/Autodesk/cloud-compute-cannon>
- 92. Civet<https://github.com/TheJacksonLaboratory/civet>
- 93. Cumulus<https://github.com/Kitware/cumulus>
- 94. High-performance integrated virtual environment (HIVE) [https://hive.biochemistry.gwu.edu](https://hive.biochemistry.gwu.edu/)
- 95. Cloudgene<http://cloudgene.uibk.ac.at/cloudgene-yaml>
- 96. FASTR [https://bitbucket.org/bigr\\_erasmusmc/fastr/](https://bitbucket.org/bigr_erasmusmc/fastr/) <http://fastr.readthedocs.io/en/stable/>
- 97. BioMake <https://github.com/evoldoers/biomake> <http://dx.doi.org/10.1101/093245>
- 98. remake<https://github.com/richfitz/remake>
- 99. SciFloware<http://www-sop.inria.fr/members/Didier.Parigot/pmwiki/Scifloware/>
- 100. OpenAlea<http://openalea.gforge.inria.fr/dokuwiki/doku.php> <https://hal.archives-ouvertes.fr/hal-01166298/file/openalea-PradalCohen-Boulakia.pdf>
- 101. COMBUSTI/O <https://github.com/jarlebass/combustio> <http://hdl.handle.net/10037/9361>
- 102. BioCloud <https://github.com/ccwang002/biocloud-server-kai><http://doi.org/10.6342/NTU201601295>
- 103. Triana<http://www.trianacode.org/>
- 104. Kepler <https://kepler-project.org/>
- 105. Anduril<http://anduril.org/site/>
- 106. dgsh<http://www.dmst.aueb.gr/dds/sw/dgsh/>
- 107. EDGE bioinformatics: Empowering the Development of Genomics Expertise [https://bioedge.lanl.gov/edge\\_ui/](https://bioedge.lanl.gov/edge_ui/) <http://edge.readthedocs.io/> <https://lanl-bioinformatics.github.io/EDGE/>
- 108. Pachyderm <http://pachyderm.io/><http://pachyderm.readthedocs.io/en/stable/advanced/advanced.html>

### **systems**

109. Digdag<https://www.digdag.io/>

110. Agua / Automated Genomics Utilities Agent [http://aguadev.org](http://aguadev.org/)

- 111. BioDepot Workflow Builder (BwB) <https://github.com/BioDepot/BioDepot-workflow-builder><https://doi.org/10.1101/099010>
- 112. IMP: a pipeline for reproducible reference-independent integrated metagenomic and metatranscriptomic analyses <http://r3lab.uni.lu/web/imp/> <https://doi.org/10.1186/s13059-016-1116-8>
- 113. Butler<https://github.com/llevar/butler>
- 114. adage / yadage <https://github.com/diana-hep/adage> <https://github.com/diana-hep/yadage>
- 115. HI-WAY: Execution of Scientific Workflows on Hadoop YARN <https://github.com/marcbux/Hi-WAY><https://openproceedings.org/2017/conf/edbt/paper-248.pdf>
- 116. OpenMOLE<https://github.com/openmole/openmole> <https://www.openmole.org/><https://doi.org/10.3389/fninf.2017.00021>
- 117. Biopet<https://github.com/biopet/biopet>
- 118. Nephele <https://nephele.niaid.nih.gov/>
- 119. TOPPAS <http://doi.org/10.1021/pr300187f>
- 120. SBpipe <https://pdp10.github.io/sbpipe/> <https://github.com/pdp10/sbpipe><https://doi.org/10.1186/s12918-017-0423-3>
- 121. Dray<http://dray.it/>
- 122. GenomeVIP<https://github.com/ding-lab/GenomeVIP> <https://doi.org/10.1101/gr.211656.116>
- 123. GridSAM<https://sourceforge.net/projects/gridsam/>
- 124. Roddy<https://github.com/eilslabs/Roddy>
- 125. SciFlo (historical; doesn't seem to be maintained anymore) <https://web.archive.org/web/20161118011409/https://sciflo.jpl.nasa.gov/SciFloWiki/FrontPage>

#### [https://github.com/common-workflow-language/common-workflo](https://github.com/common-workflow-language/common-workflow-language/wiki/Existing-Workflow-systems) [w-language/wiki/Existing-Workflow-systems](https://github.com/common-workflow-language/common-workflow-language/wiki/Existing-Workflow-systems)

## WHY HAVE A STANDARD?

- Standards create a surface for collaboration that promote innovation
- Research frequently dip in and out of different systems but interoperability is not a basic feature.
- Funders, journals, and other sources of incentives prefer standards over proprietary or single-source approaches

# **Common Workflow Language v1.0**

- Common **declarative** format for tool & workflow execution
- Community based standards effort, not a specific software package; **Very extensible**
- Defined with a schema, specification, & test suite
- Designed for shared-nothing clusters, academic clusters, cloud environments, and local execution
- Supports the use of containers (e.g. Docker) and shared research computing clusters with locally installed software

**<https://goo.gl/55pd52>**

### FROM THE LIFE SCIENCES...

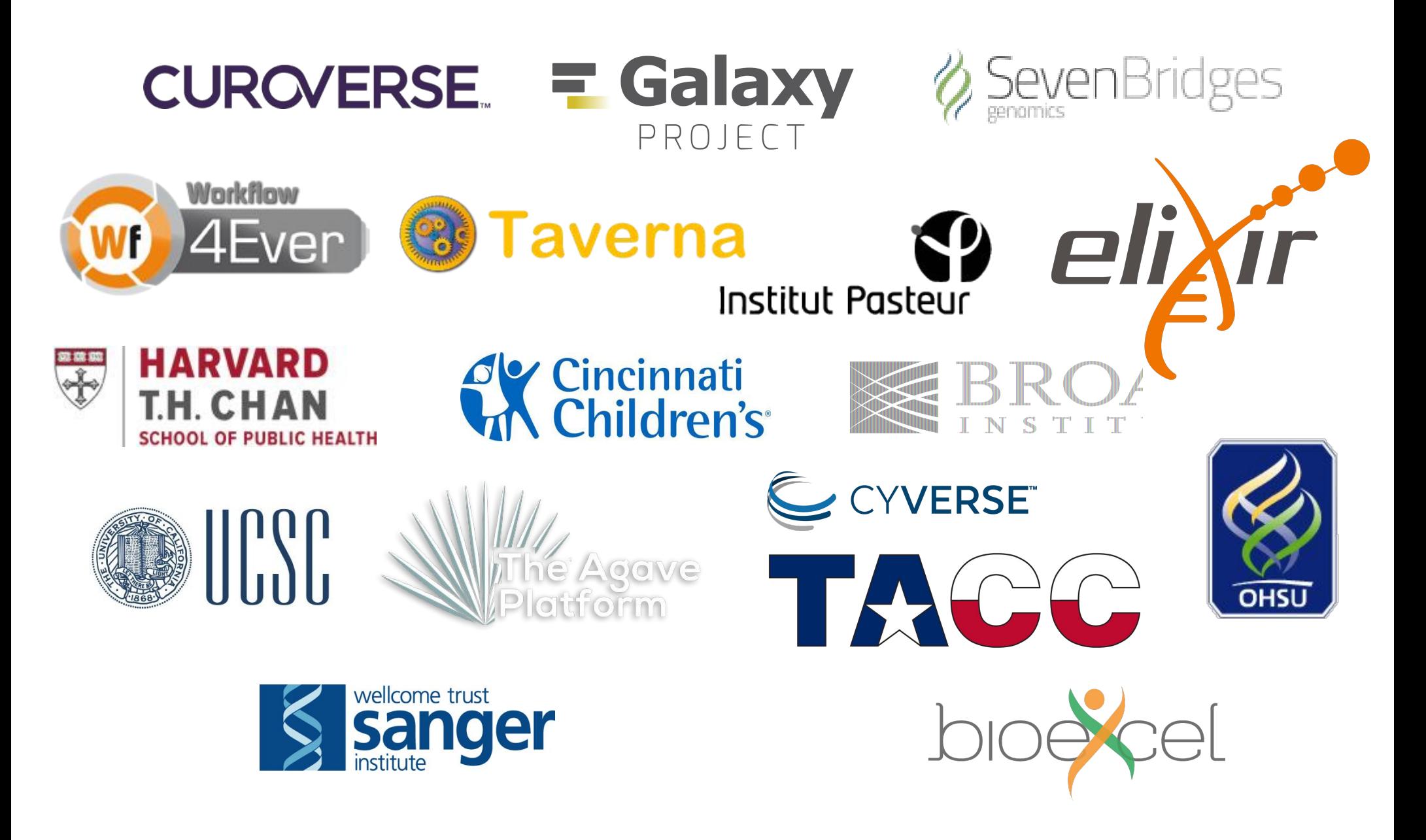

ELIXIR: European infrastructure for biological information

 $\frac{d\overline{d}y}{dx}$ 

Data infrastructure for Europe's life-science research:

*Data*

*Interoperability*

**<del>营</del> Tools** 

**i**口 Compute

*Training*

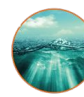

*Marine metagenomics*

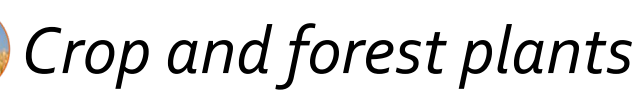

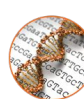

*Human data*

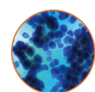

*Rare diseases*

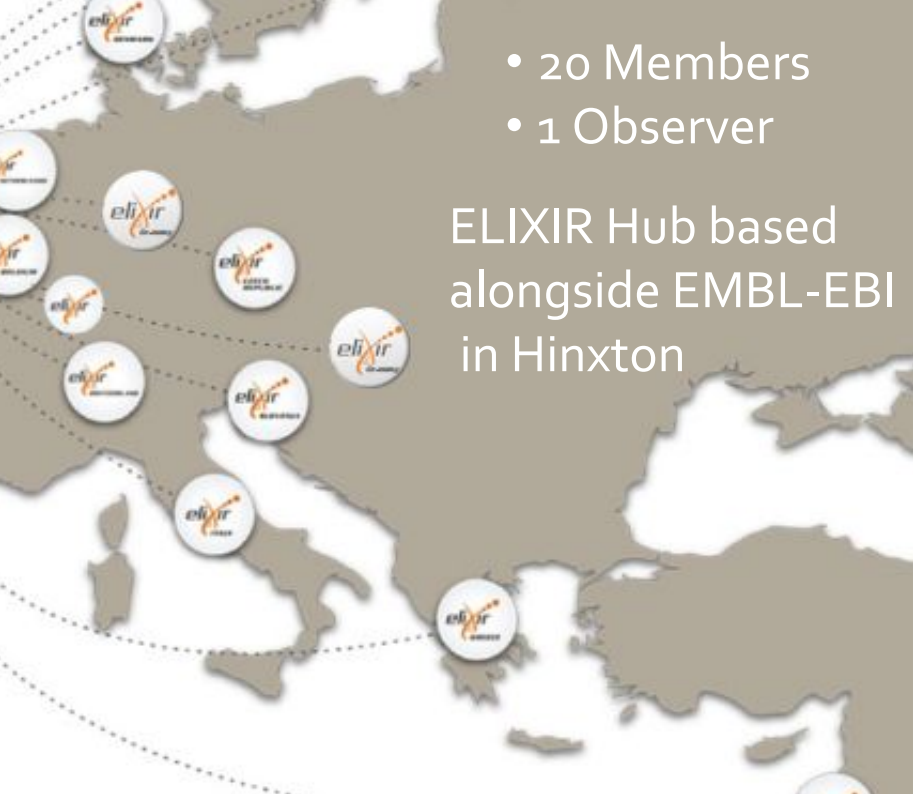

eligir

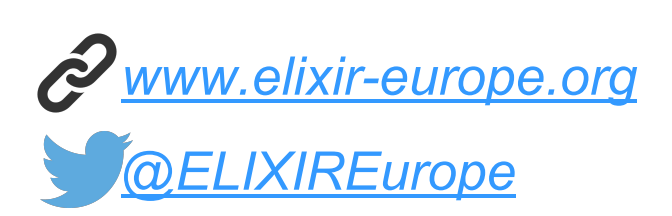

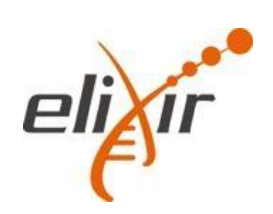

## **…to (astro)physics and beyond**

netherlands

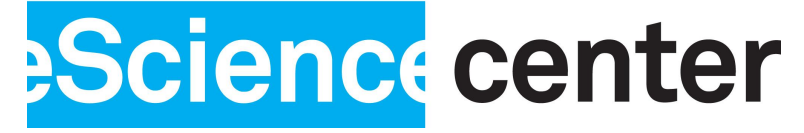

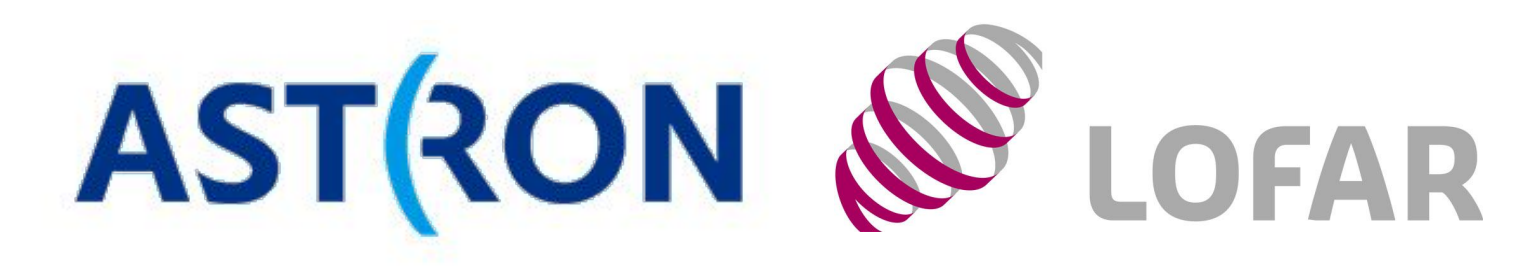

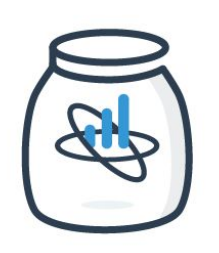

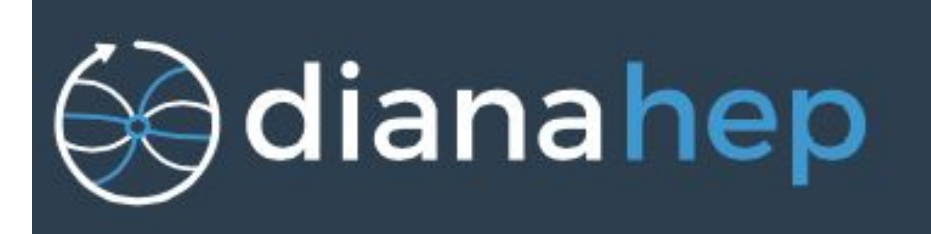

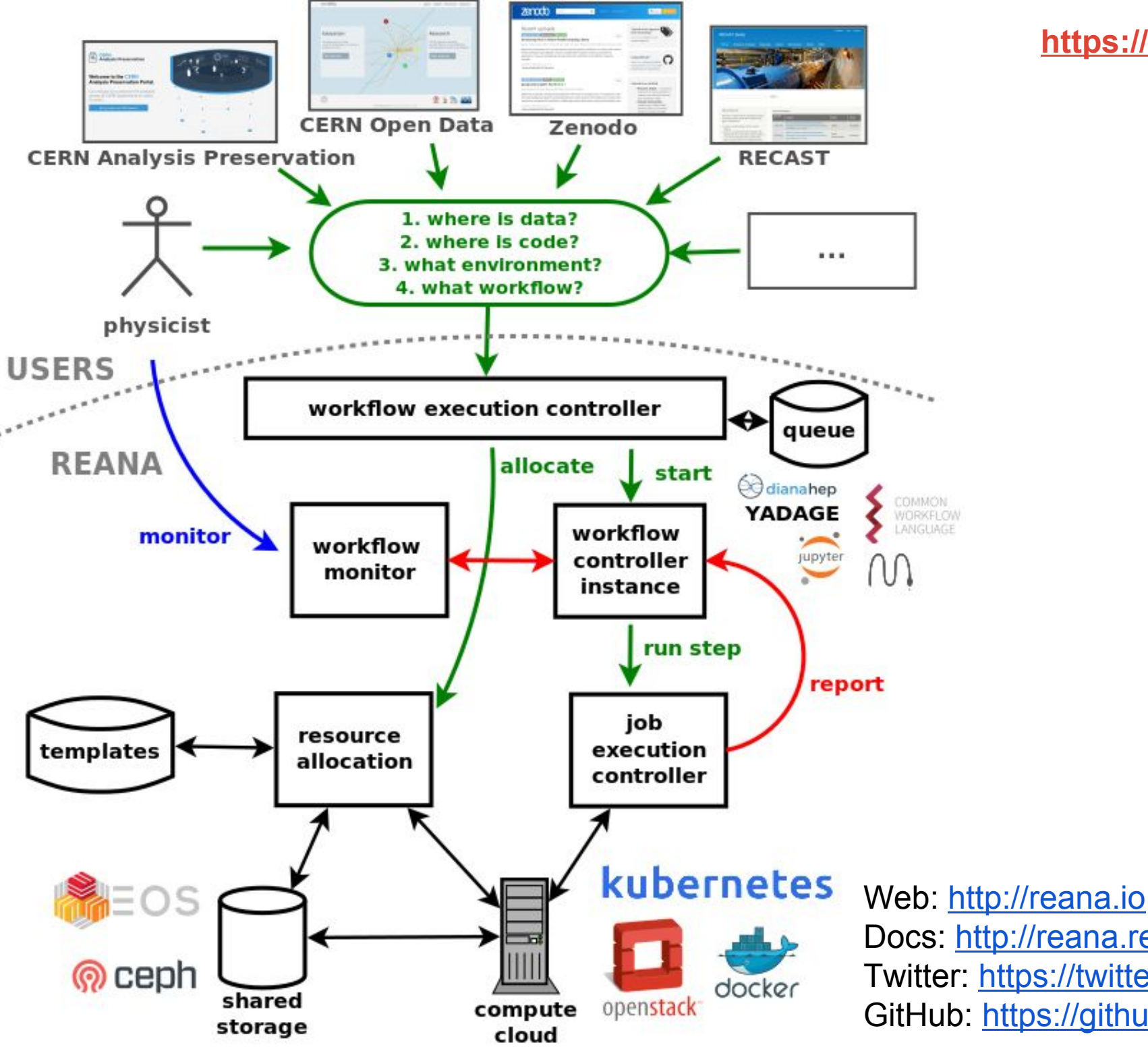

#### **<https://goo.gl/55pd52>**

Docs: [http://reana.readthedocs.io](http://reana.readthedocs.io/) Twitter: <https://twitter.com/reanahub> GitHub:<https://github.com/reanahub>

## **The CWL model**

CWL tool descriptions turn POSIX**†** command-line data analysis tools into functions

- well defined and named inputs & outputs
- typed

These inputs and outputs are connected into "data flow" style workflows

**†** The reference CWL runner runs on Microsoft Windows using Docker software containers

## **Well described workflows → Save time, money**

CWL tool descriptions can self describe the "shape" of the computation

- # of cores
- memory needs
- temporary and output storage estimations

This uses fixed values, or can be computed prior to scheduling based upon the input data & its metadata

[http://www.commonwl.org/v1.0/CommandLineTool.html#Runt](http://www.commonwl.org/v1.0/CommandLineTool.html#Runtime_environment) [ime\\_environment](http://www.commonwl.org/v1.0/CommandLineTool.html#Runtime_environment)

## **Data locality with CWL**

Input and output files are modeled in CWL as rich object with identifier (URI/[IRI](https://tools.ietf.org/html/rfc3987)) and other metadata.

Platforms that understand CWL can use these identifiers to send compute to where or near the location of data.

In combination with the resource matchmaking this can conversely result in data being sent to specialized compute as configured by the operator (or machine learning)

# **CWL features that support FAIR & EOSC principles**

- Identifiers for data, software, and authors
- "plug in" support for community specific ontologies and formalized vocabularies
- Vendor & platform independent; grid, cluster, and/or cloud

# **Community Based Standards development**

Different model than traditional nation-based or regulatory approach

We adopted the [Open-Stand.org Modern Paradigm for](https://open-stand.org/about-us/principles/) [Standards](https://open-stand.org/about-us/principles/): Cooperation, Adherence to Principles (Due process, Broad consensus, Transparency, Balance, Openness), Collective Empowerment, (Free) Availability, Voluntary Adoption

# **Why use the Common Workflow Language?**

Develop your pipeline on your local computer (optionally with containers)

Execute on your research cluster or in the cloud

Deliver to users via workbenches like Arvados, Rabix, Toil. Galaxy, Apache Taverna, AWE, Funnel (GCP) support is in alpha stage.

## **CWL Design principles**

- Low barrier to entry for implementers
- Support tooling such as generators, GUIs, converters
- Allow extensions, but must be well marked
- Be part of linked data ecosystem
- Be pragmatic

# **Linked Data & CWL**

- Hyperlinks are common currency
- Bring your own RDF ontologies for metadata
- Supports SPARQL to query

Example: can use the **EDAM ontology** (ELIXIR-DK) to specify file formats and reason about them: "FASTQ Sanger" encoding is a type of FASTQ file

# **Use Cases for the CWL standards**

Publication reproducibility, reusability

Workflow creation & improvement across institutions and continents

Contests & challenges

Analysis on non-public data sets, possibly using [GA4GH](https://github.com/ga4gh/workflow-execution-schemas) [job & workflow submission API](https://github.com/ga4gh/workflow-execution-schemas)

#### **<https://goo.gl/55pd52>**

# **Rabix Composer: an Open Source GUI for CWL**

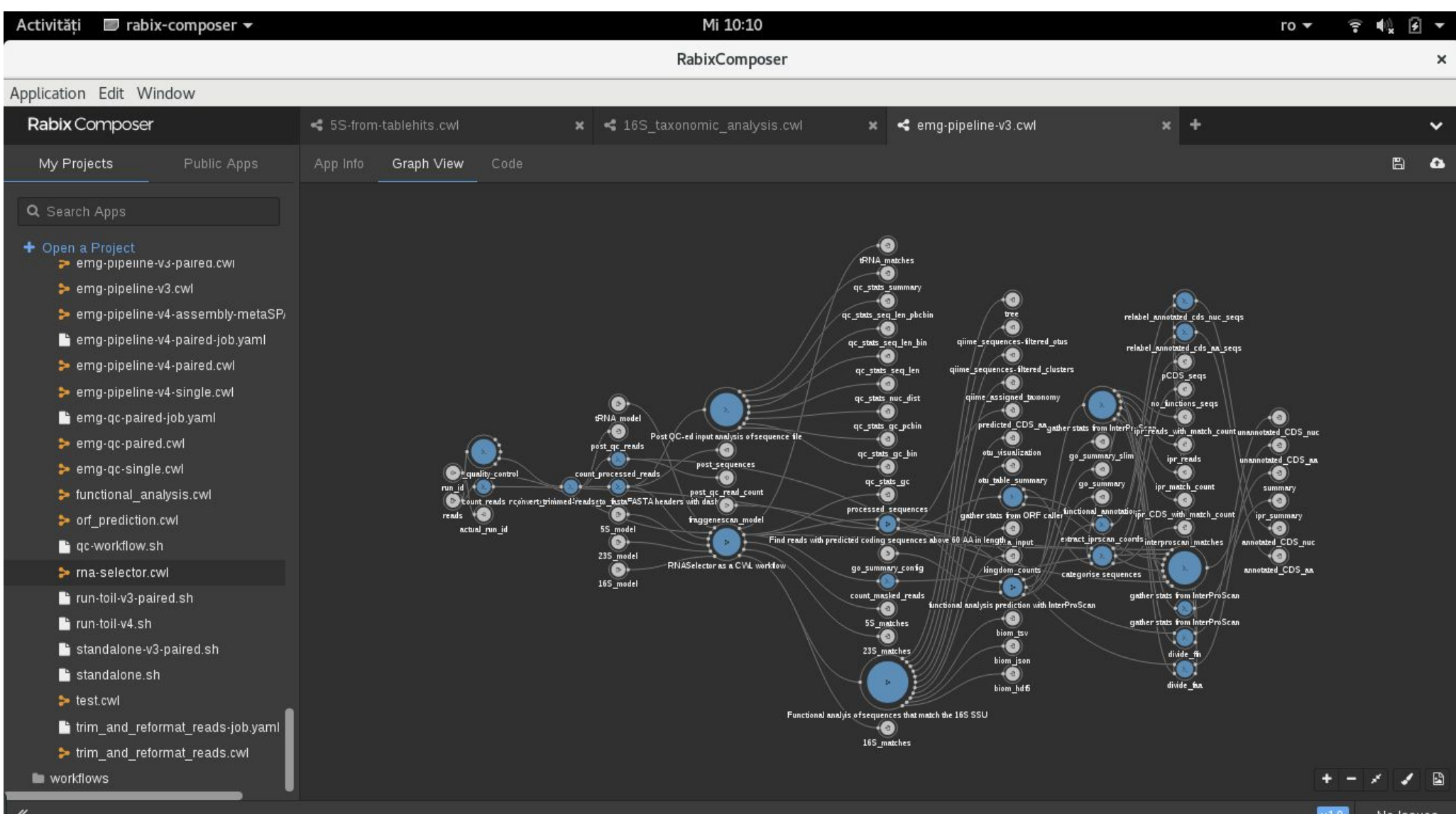

# **Software Containers & CWL**

CWL v1.0.x has built in (optional) support for Docker software containers

CWL descriptions can also contain more generic software requirements; can be used to make applications available using Docker, Singularity, conda, Debian, or any other packaging system (like **CVMFS**).

[http://www.commonwl.org/v1.0/CommandLineTool.html#Soft](http://www.commonwl.org/v1.0/CommandLineTool.html#SoftwareRequirement) [wareRequirement](http://www.commonwl.org/v1.0/CommandLineTool.html#SoftwareRequirement)

Example with reference CWL runner: [https://github.com/common-workflow-language/cwltool#le](https://github.com/common-workflow-language/cwltool#leveraging-softwarerequirements-beta) [veraging-softwarerequirements-beta](https://github.com/common-workflow-language/cwltool#leveraging-softwarerequirements-beta)

## **ResearchObject.org standard overview**

Enabling reproducible, transparent research.

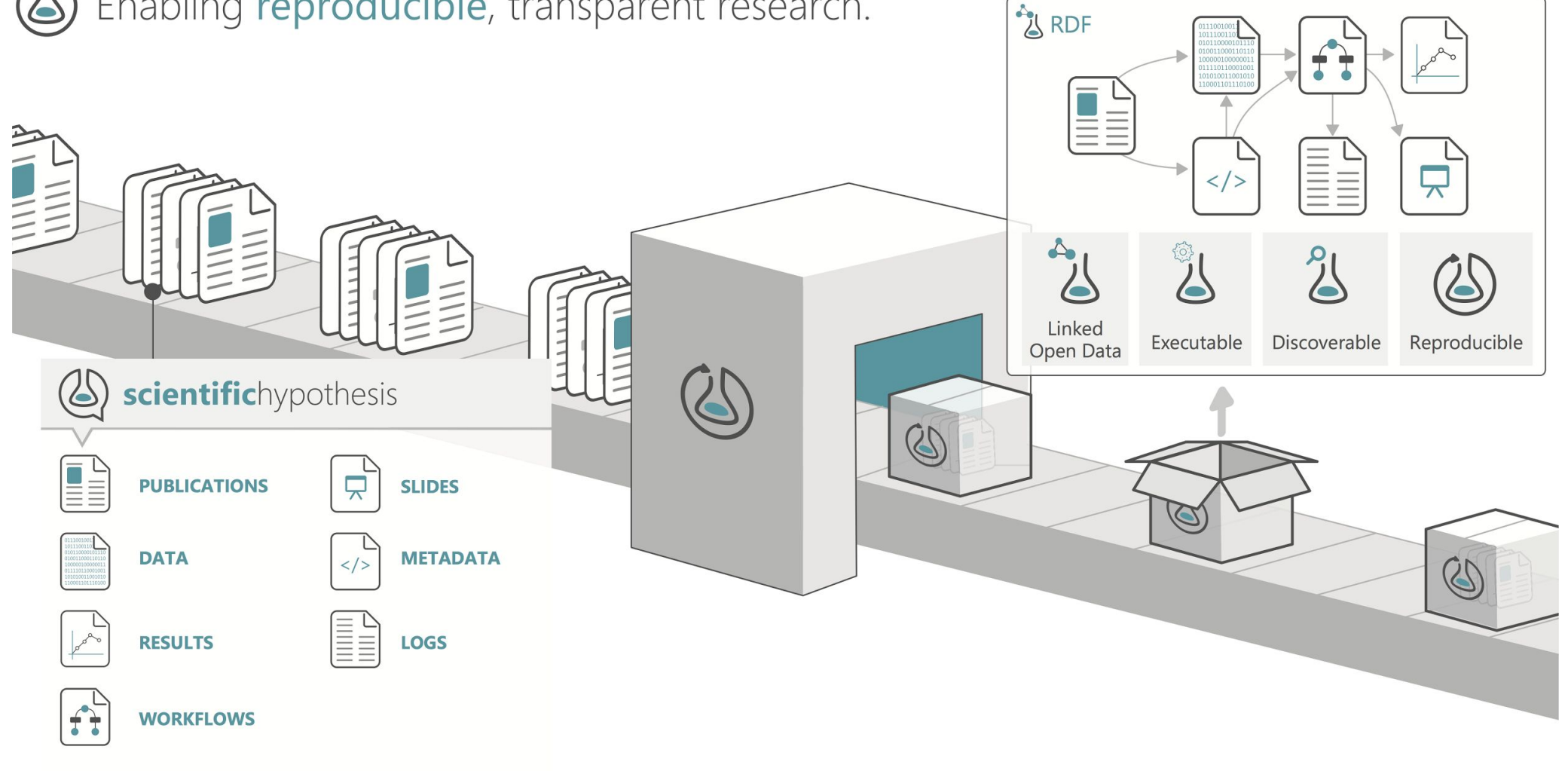

### **Example: samtools-sort.cwl**

File type & metadata

class: CommandLineTool cwlVersion: v1.0 doc: Sort by chromosomal coordinates

Runtime environment

hints:

DockerRequirement:

dockerPull: quay.io/cancercollaboratory/dockstore-tool-samtools-sort

Input parameters

inputs: aligned\_sequences: type: File format: edam:format\_2572 # BAM binary alignment format inputBinding: position: 1

Executable

baseCommand: [samtools, sort]

Output parameters

outputs: sorted\_aligned\_sequences: type: stdout format: edam:format\_2572

Linked data support

\$namespaces: { edam: "http://edamontology.org/" } \$schemas: [ "http://edamontology.org/EDAM\_1.15.owl" ]

### **File type & metadata**

class: CommandLineTool cwlVersion: v1.0 doc: Sort by chromosomal coordinates

- Identify as a CommandLineTool object
- Core spec includes simple comments
- Metadata about tool extensible to arbitrary RDF vocabularies, e.g.
	- Biotools & EDAM
	- Dublin Core Terms (DCT)
	- Description of a Project (DOAP)
- GA4GH Tool Registry project will develop best practices for metadata & attribution

## **Runtime Environment**

hints: DockerRequirement: dockerPull: quay.io/[...]samtools-sort

- Define the execution environment of the tool
- "requirements" must be fulfilled or an error
- "hints" are soft requirements (express preference but not an error if not satisfied)
- Also used to enable optional CWL features ○ Mechanism for defining extensions

### **Input parameters**

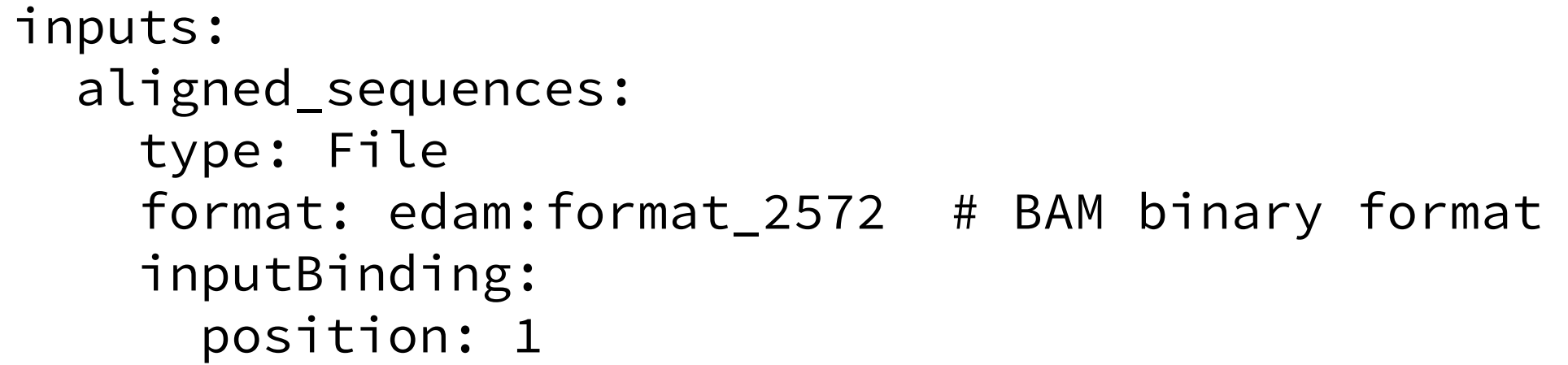

- Specify name & type of input parameters ○ Based on the Apache Avro type system
	- null, boolean, int, string, float, array, record
	- File formats can be IANA Media/MIME types, or from domain specific ontologies, like EDAM for bioinformatics
- "inputBinding": describes how to turn parameter value into actual command line argument

### **Example: samtools-sort.cwl**

File type & metadata

class: CommandLineTool cwlVersion: v1.0 doc: Sort by chromosomal coordinates

Runtime environment

hints:

DockerRequirement:

dockerPull: quay.io/cancercollaboratory/dockstore-tool-samtools-sort

Input parameters

inputs: aligned\_sequences: type: File format: edam:format\_2572 # BAM binary alignment format inputBinding: position: 1

Executable

baseCommand: [samtools, sort]

Output parameters

outputs: sorted\_aligned\_sequences: type: stdout format: edam:format\_2572

Linked data support

\$namespaces: { edam: "<http://edamontology.org/>" } \$schemas: [ "http://edamontology.org/EDAM\_1.15.owl" ]

# **Command Line Building**

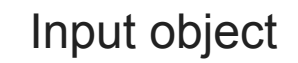

aligned\_sequences: class: File location: example.bam format: http://edamontology.org/format\_2572

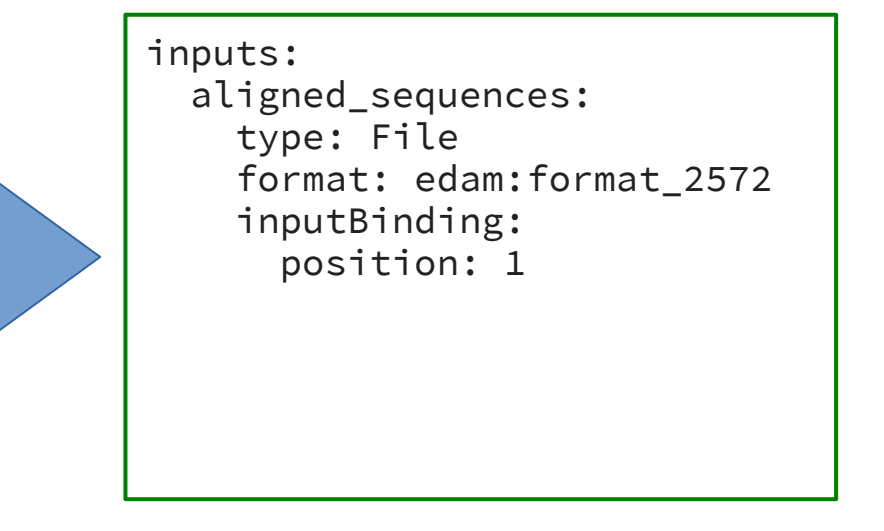

baseCommand: [samtools, sort]

- Associate input values with parameters
- Apply input bindings to generate strings
- Sort by "position"
- Prefix "base command"

["samtools", "sort", "example.bam"]

## **Output parameters**

outputs: sorted\_aligned\_sequences: type: stdout format: edam:format\_2572

- Specify name & type of output parameters
- In this example, capture the STDOUT stream from "samtools sort" and tag it as being BAM formatted.

## **Workflows**

- Specify data dependencies between steps
- Scatter/gather on steps
- Can nest workflows in steps
- Still working on:
- Conditionals & looping

#### **<https://goo.gl/55pd52>**

#### Example: grep & count

class: Workflow cwlVersion: v1.0

requirements:

- class: ScatterFeatureRequirement

inputs:

pattern: string

infiles: File[]

outputs: outfile:

 type: File outputSource: wc/outfile

```
steps:
grep:
  run: grep.cwl
  in:
    pattern: pattern
    infile: infiles
  scatter: infile
  out: [outfile]
wc:
  run: wc.cwl
  in:
    infiles: grep/outfile
  out: [outfile]
```
Source file:

[https://github.com/common-workflow-language/workflows/blob/2855f2c3ea875128ff62101295897d8d11d99b94](https://github.com/common-workflow-language/workflows/blob/2855f2c3ea875128ff62101295897d8d11d99b94/workflows/presentation-demo/grep-and-count.cwl) [/workflows/presentation-demo/grep-and-count.cwl](https://github.com/common-workflow-language/workflows/blob/2855f2c3ea875128ff62101295897d8d11d99b94/workflows/presentation-demo/grep-and-count.cwl)

#### **<https://goo.gl/55pd52>**

#### Example: grep & count

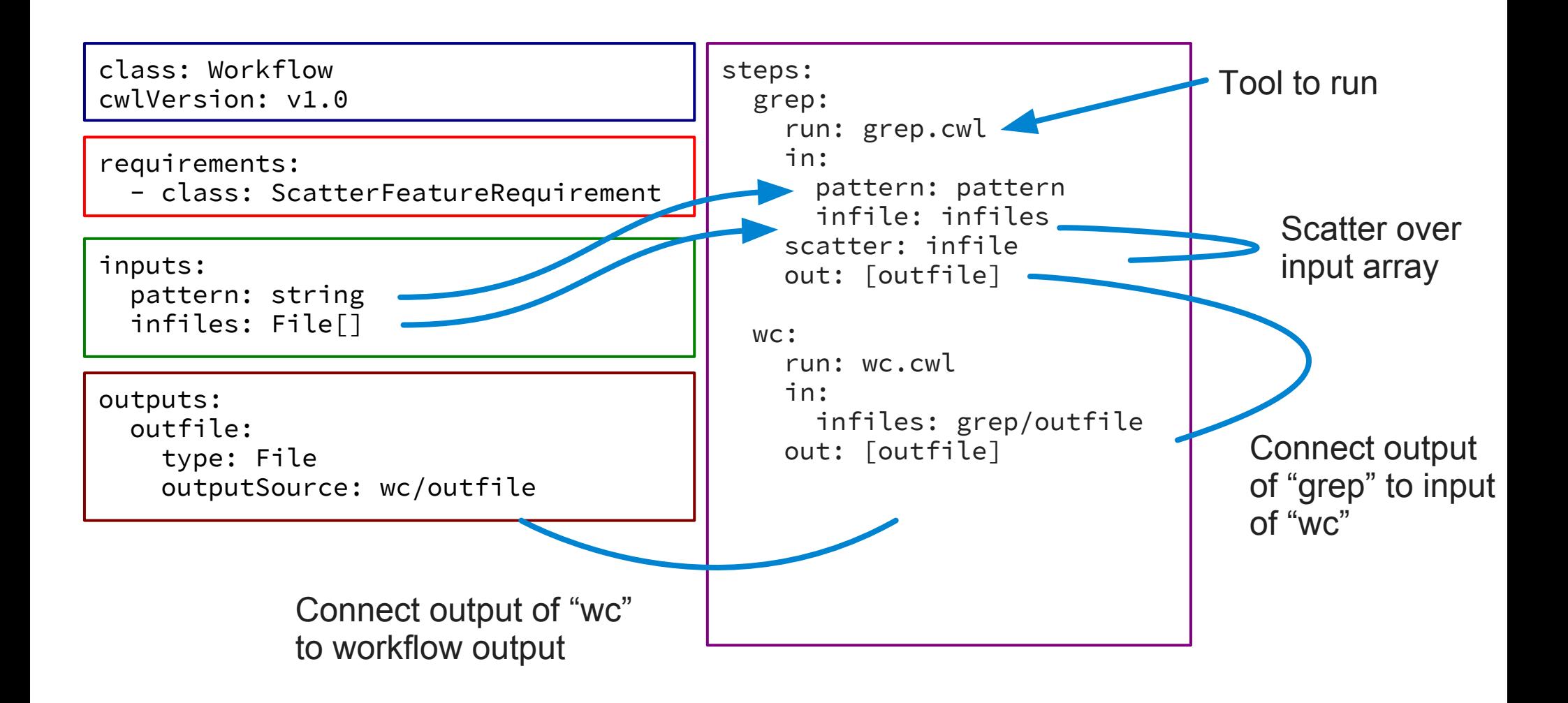

#### **https://goo.gl/55pd52 [https://goo.gl/jXWxR](https://goo.gl/55pd52)[4](https://goo.gl/jXWxR4)**

#### Thanks!

**<http://www.commonwl.org>**

**<https://goo.gl/55pd52>**

## **Backup slides!**

## **Other Early Adopters include**

(US) **[National Cancer Institute Cloud Pilots](https://cbiit.cancer.gov/ncip/nci-cancer-genomics-cloud-pilots/access-the-cloud-resources)** (Seven Bridges Genomics, Institute for Systems Biology)

**Cincinnati Children's Hospital Medical Research Center** (Andrey Kartashov & Artem Barski)

**bcbio**: Validated, scalable, community developed variant calling, RNA-seq and small RNA analysis [\(docs,](https://bcbio-nextgen.readthedocs.io/en/latest/contents/cwl.html) BOSC 2016 talk: [video](https://youtu.be/kMoAWjHhOVc), [slides](http://f1000research.com/slides/5-1639)) (Brad Chapman et al.)

Duke University, Center for Genomic and Computational Biology: **GENOMICS OF GENE REGULATION** project (BOSC 2016 talk: [video](https://youtu.be/zrOfNqPnZCk), [slides](http://f1000research.com/slides/5-1617), [poster\)](http://f1000research.com/posters/5-1615)(Dan Leehr et al.)

NCI **DREAM SMC-RNA Challenge** (Kyle Ellrott et al.) [Presentation](https://docs.google.com/presentation/d/1KboP5KlyRVanv63NyGp7589BlFtaX2KP99eUN1PxpIg/edit?usp=sharing) ; [GA4GH Workflow Execution DREAM](https://www.synapse.org/#!Synapse:syn8507133)

## **Funding**

Currently, only one FTE! (M. Crusoe). Lots of in-kind donations from participant projects & vendors.

NGO/charity in the USA is legal home of the project ([Software Freedom Conservancy](https://sfconservancy.org/), a 501(c)(3))

M. Crusoe recently formed a public enterprise in Lithuania (VšĮ "Darbo eigos") to assist with coordinating & funding CWL work in Europe.

CWL is a standards community & pan-discipline; most traditional funding sources don't know what to do with us.

### **CWL backends as of 2017/06/21**

#### **Toil Airflow Arvados Toil Rabix Ref.**

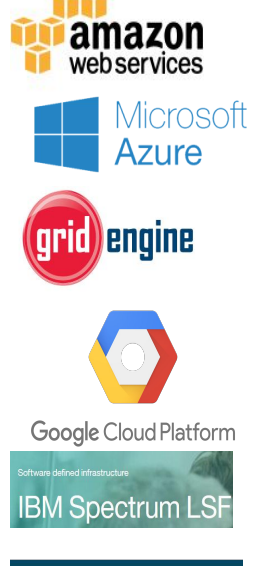

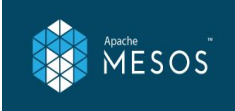

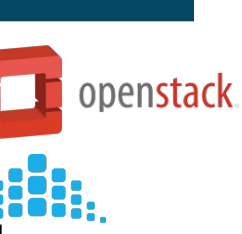

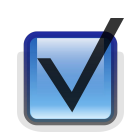

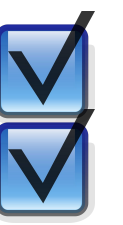

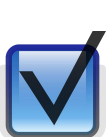

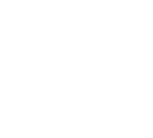

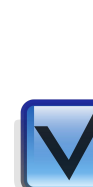

#### **Executor** local & TES only

**Impl.**

cwltool -- local only

[Capabilities are self reported](http://www.commonwl.org/#Implementations) and CWL support can vary depending on configuration.

# **CWL v1.0 released June 2016**

#### <http://www.commonwl.org/v1.0/>

#### **Authors:**

Peter Amstutz, Arvados Project, Curoverse Michael R. Crusoe, Common Workflow Language project Nebojša Tijanić, Seven Bridges Genomics

#### **Contributors:**

Brad Chapman, Harvard Chan School of Public Health John Chilton, Galaxy Project, Pennsylvania State University Michael Heuer, UC Berkeley AMPLab Andrey Kartashov, Cincinnati Children's Hospital Dan Leehr, Duke University Hervé Ménager, Institut Pasteur Maya Nedeljkovich, Seven Bridges Genomics Matt Scales, Institute of Cancer Research, London Stian Soiland-Reyes, University of Manchester Luka Stojanovic, Seven Bridges Genomics

## **How did we do it?**

Initial group started at **BOSC Codefest 2014** 

Moved to open mailing list and extended onto GitHub & then Gitter chat

Frequent (twice a month or more) video chats to work through design issues with summaries emailed

Some participants doing CWL community work during their day jobs, some on "nights & weekends".

In October 2015 Seven Bridges sponsored one of the co-founders (M. Crusoe) to work full time on the project

# **A Grand Opportunity**

if:

properly funded and embraced by the wider community then:

 the researchobject.org standards + CWL could fulfill the huge need for an executable and complete description of how computationally derived research results were made

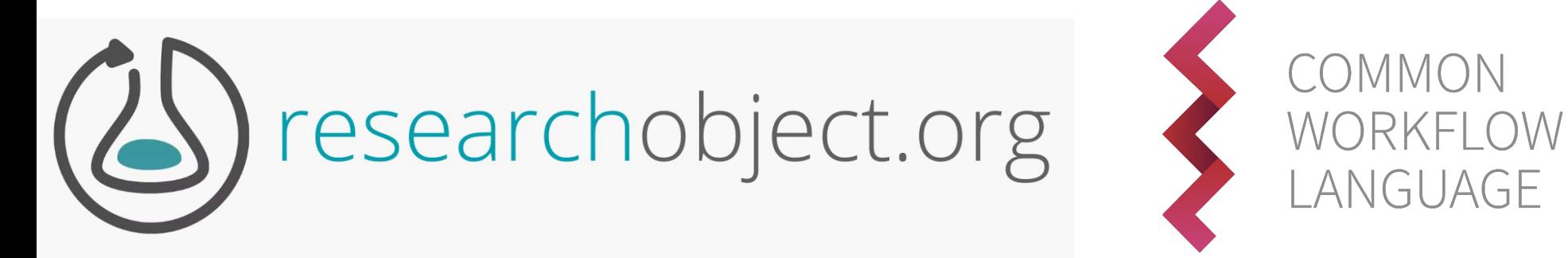

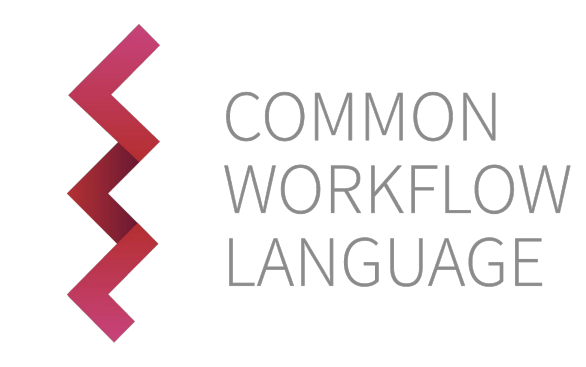